# Introduction to Object Oriented Programming

Hsuan-Tien Lin

Dept. of CSIE, NTU

OOP Class, March 1-2, 2010

<span id="page-0-0"></span>

H.-T. Lin (NTU CSIE) **[Introduction to OOP](#page-24-0)** 03/01-02/2010 0/24

### 要做一台投影機,需要哪些零件?

- bulb
- $\bullet$  fan
- case
- button
- image processor
- **o** lens
- remote
- elec. board
- **•** screw
- **o** wire
- **•** plastic
- o led
- **o** glass

# 要做一個CPU,需要哪些零件?

- **o** IC board
- **•** heat sink
- **o** silicon wafer
- pin
- **•** transister
- **•** logic gate
- **o** capacitor
- led
- **•** screw
- $\bullet$  chips

# 要做一個POO BBS, 需要哪些零件?

- **o** machine
- space
- **o** network
- 鄉民, 鄉長
- admin
- **o** compiler
- login system
- o manage system
- user system
- board, gem, mail, edit, editor
- play, pet
- vote, refer
- connection
- **o** chat, message
- myfav
- 口卡獸 戰文 ……

模組化!

- easy to debug
- make the goal clear
- o divide and conquer
- $\bullet$  easy to maintain/manage
- $\bullet$  easy to modify/update
- **e** easy to reuse

模組化: 節省很多未來的時間和心力!

- 輸入員: basic language skill
- 設計師 : good design skill + good language skill
	- what's the purpose of the program?
	- what's the specialty of the language?
	- what's the current need of the program?
	- what's the future need of the program?

設計師: 願意用現在的專業付出,來節省未來的時間和心力!

# <sup>不</sup>要只想寫<sup>出</sup> <sup>用</sup>後即丟的程<sup>式</sup>

H.-T. Lin (NTU CSIE) **[Introduction to OOP](#page-0-0) Introduction to OOP OOP** 03/01-02/2010 7/24

- whatever ingredients you put in, edible noodles are good noodles
- too salty? add more water
- no vegetables? get whatever is in your refrigerator
- spaghetti code: a program flow that looks like a bowl of spaghetti, i.e. twisted and tangled

NOP: generate whatever code that works for now

See OOPLotteryV0.java.

# Applications of Noodle-Oriented Programming

- · 不想讓人看懂, 病毒, etc.
- · 交作業 , 趕時間 , etc.
- <sup>一</sup>直WA 要修錯 , patch, 批改<sup>娘</sup> , etc.
- ●報復不喜歡的老師/助教, 幫不喜歡的人寫程式
- **o** organize the code
- identify the purpose of procedures (what a block of code can do)
- isolate (modularize) the procedures (as individual functions)
- reuse the procedures (by function calls)

You basically learned those in the C class.

See OOPLotteryV1.java.

# Some Remaining Problems

#### • the tokenizing program looks messy

```
1 public static String [] getTokens (String str) {<br>2 }<br>3 }
            return str.split(","3 }
```

```
–tell a str to split itself by ','
```
• what if we want both department and names?

```
1 NameList [index * 3 + 2], NameList [index * 3 + 0]
```
–can we use **names** instead of calculating the offsets by ourselves?

# Object Oriented Programming 101-1

#### • group related data together in design

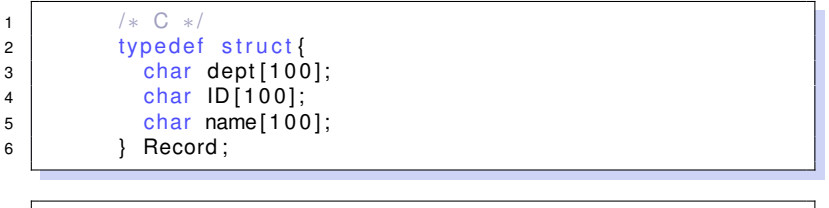

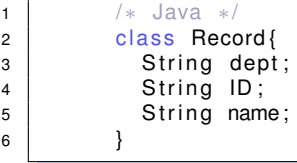

# Object Oriented Programming 101-2

● use the struct/class to generate objects

```
1 /∗ C ∗/
2 Record r ;
3 Record∗ rp = (Record ∗) malloc (size of (Record));
4 \mid strcpy (r.dept, "CSIE");
5 strcpy (rp->name, "HTLIN");
6 | free (rp);
```
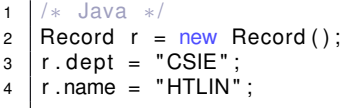

# Object Oriented Programming 101-3

#### • don't "do something on" the object; let the object "do something"

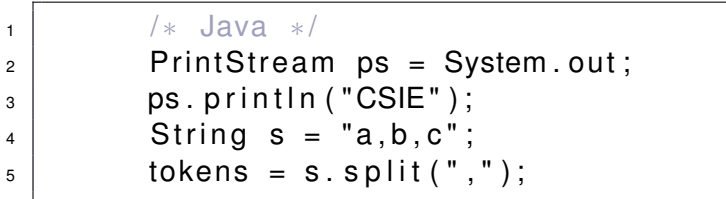

# From POP to Object Oriented Programming

 $\bullet$  use a procedure (strtok) to manipulate some representation of data (str)

```
1 /∗ C ∗/
2 \cdot \text{char} * \text{str} = \text{tor} be splitted .'';
3 char * p;
4 | p_{\square} = S trtok (str, " ");
5 \mid \text{while} \quad (p \mid l = \text{NULL})6 \vert printf ("%s\n", p)
7 | p = strtok (NULL, " ");
8 }
```
• ask an object (str) to perform an action (split)

```
1 /∗ Java ∗/
2 String str = "to be splitted.'';
3 String [] res = str. split (" ");
4 \vert for ( int i = 0; i < res. length; i + +)
5 \mid System . out . println (res[i]);
```
#### similar, but possibly easier if you can **think from objects**

See OOPLotteryV2.java.

# From Noodle to Procedural to Object

- NOP: spaghetti code + (possibly spaghetti) data
	- You can write NOP with virtually ANY languages
	- Some easier to NOP (e.g. assembly), some harder
- POP: organized CODE + (possibly organized) data
	- using procedures as the basic module –maintain, reuse
	- action as separated procedures from data (do on the data)
	- C, Pascal
- OOP: organized DATA + organized code (ACTION)
	- using classes as the basic module
	- action are closely coupled with data (data do something)
	- Java,  $C_{++}$  (?),  $C_{\#}$

# From Noodle to Procedural to Object

OOP: organized DATA + organized code (ACTION)

- using classes as the basic module
- action are closely coupled with data (data do something)
- $\bullet$  Java, C++ (?), C#
- You can write virtually any-OP with any language
- OO design: think in the OO way
- OO language: help (force) you to think in the OO way

# An OO Trip with Java String (see: Sec 1.3)

```
1 import java.lang.*;
2
3 public class HelloWorld{
4 \mid public static void main (String [] argv) {
5 String s = "Hello World";
6 //imagine: s 'holds' all characters instead of pointing to H
7 // (note: an inaccurate description)
8
9 \mid String t = "Hello world";
10 System.out.println(s.length());
11 // action for probing obj status
12
13 System.out.println(s.charAt(3));
14 // action for probing obj status
15 }
16 }
```

```
1 import java.lang.*;
3 public class HelloWorld{
4 \mid public static void main (String [] argv) {
5 String s = "Hello. World";
6 String t = "Hello world";
8 | System.out.println(s.equalsIgnoreCase(t));
9 / / action concerning one obj and the other
11 System.out.println(s.replace('o', 'a'));
12 // action for 'manipulating' the object
13 // (note: an inaccurate description)
15 System. out. println (s \cdot \text{concat}(t));
16 System.out.println(s.concat(" |ala"));
17 System . out . println (s + " lala" );
18 // action for 'manipulating' the object
19 // (note: an inaccurate description)
```
 } 

# Three Levels of OO

- Object-Oriented Analysis (OOA): what the system does
	- from (customer/system) needs to software models
	- learn from your UML class
- Object-Oriented Design (OOD): how the system does it
	- from software model to class diagrams
	- (mostly) learn from your UML class; some in this class
- Object-Oriented Programming (OOP): how to implement such a system
	- **•** from class diagrams to class implementations
	- **e** learn from this class

this class: called software design but actually **programming**

## Three Levels of OO

- Object-Oriented Analysis (OOA): what the system does
- Object-Oriented Design (OOD): how the system does it
- Object-Oriented Programming (OOP): how to implement such a system

<span id="page-24-0"></span>not necessarily separate levels —**connect the dots** with the UML class by yourself